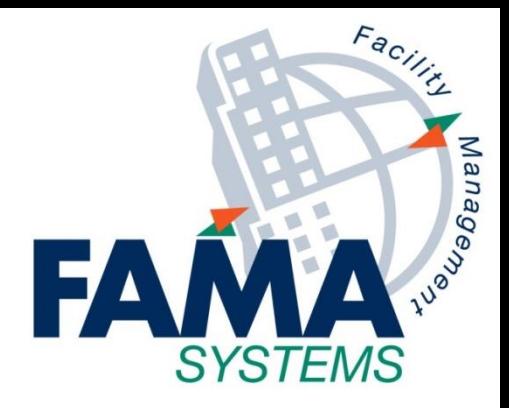

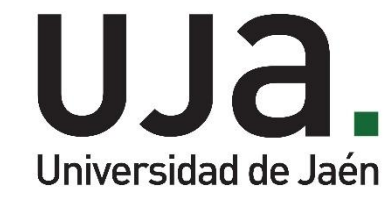

# **Solicitud de EPIS por el COVID-19**

**Última actualización:**

**16 de septiembre de 2020**

**FAMA SYSTEMS, S.A. www.fama-systems.com**

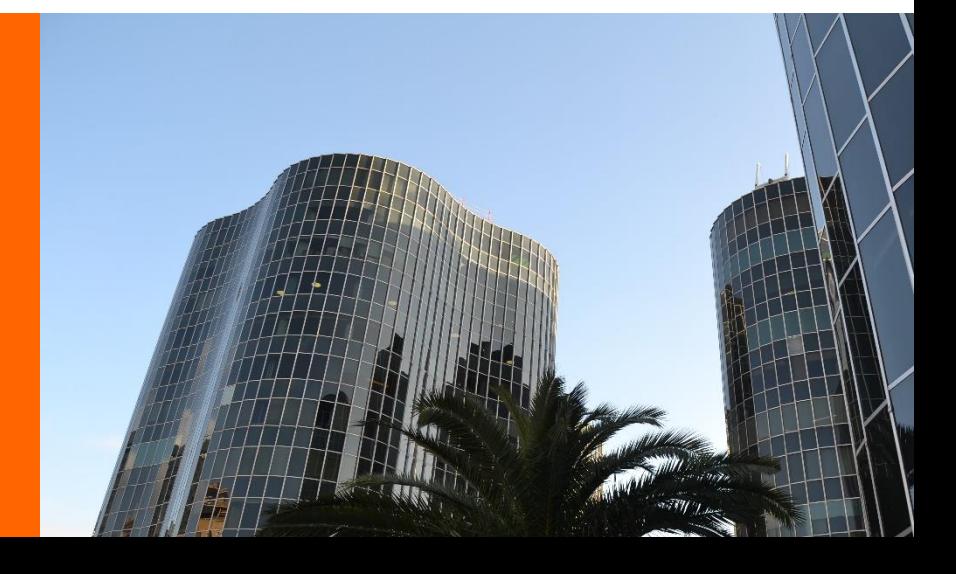

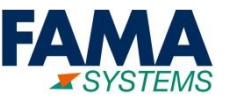

**El acceso a la Solicitud de EPIS COVID-19 estará disponible para los Jefes de Servicio, los Apoyos a Departamentos, Centros y Órganos de Gobierno y Conserjerías**

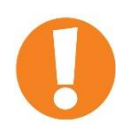

### **INSTRUCCIONES A SEGUIR TRAS SU SOLICITUD**

**Los Pedidos podrán recogerse a partir del día siguiente a su Solicitud en el Almacén del Edificio B3, en horario de 8 a 10 de la mañana. Para el Campus de Linares, contactar con el Encargado de Mantenimiento en el Edificio de Servicios Generales.**

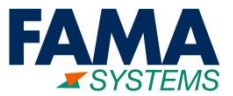

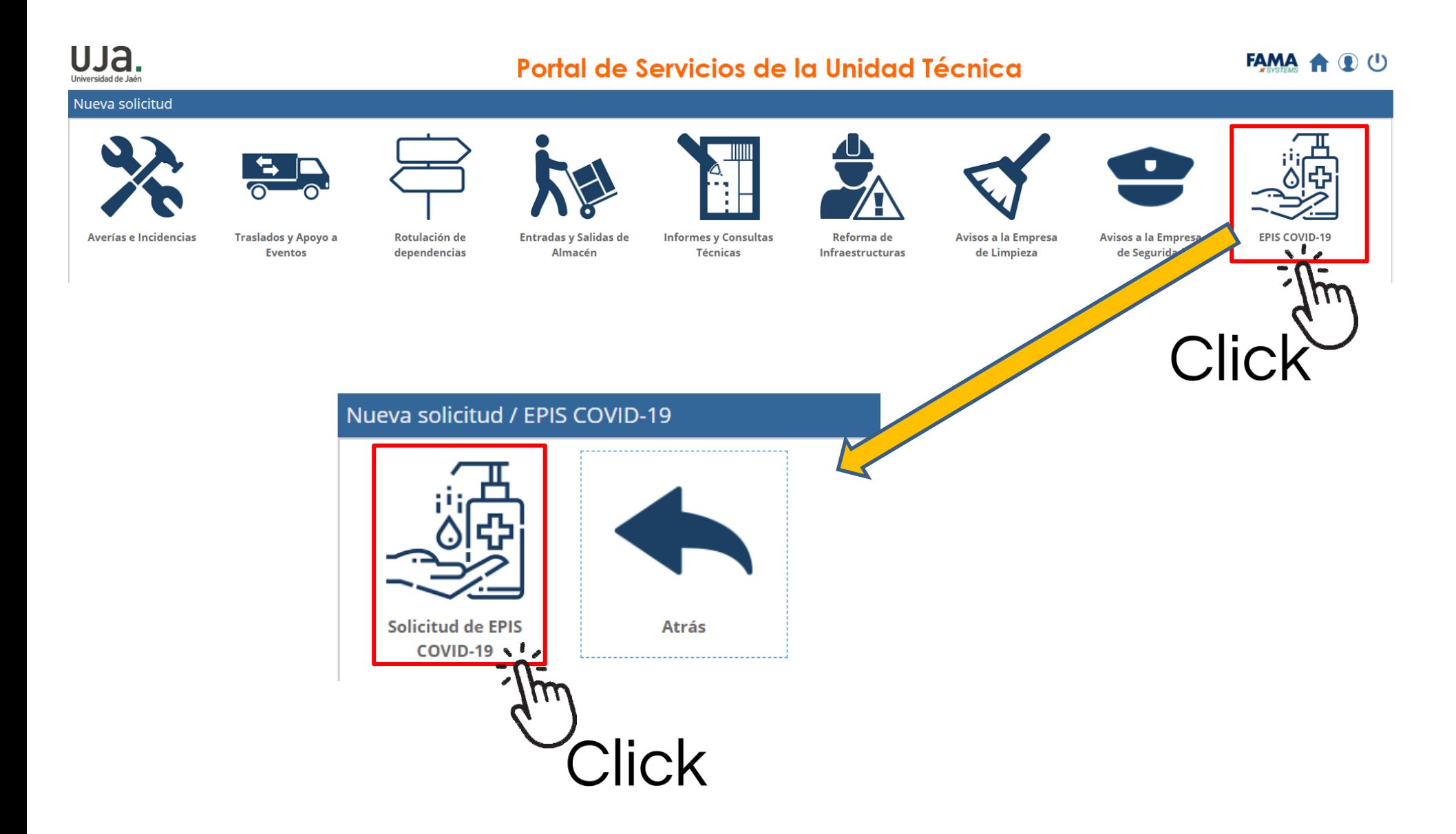

## **2. Formulario de Solicitud**

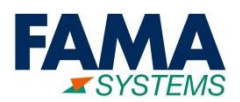

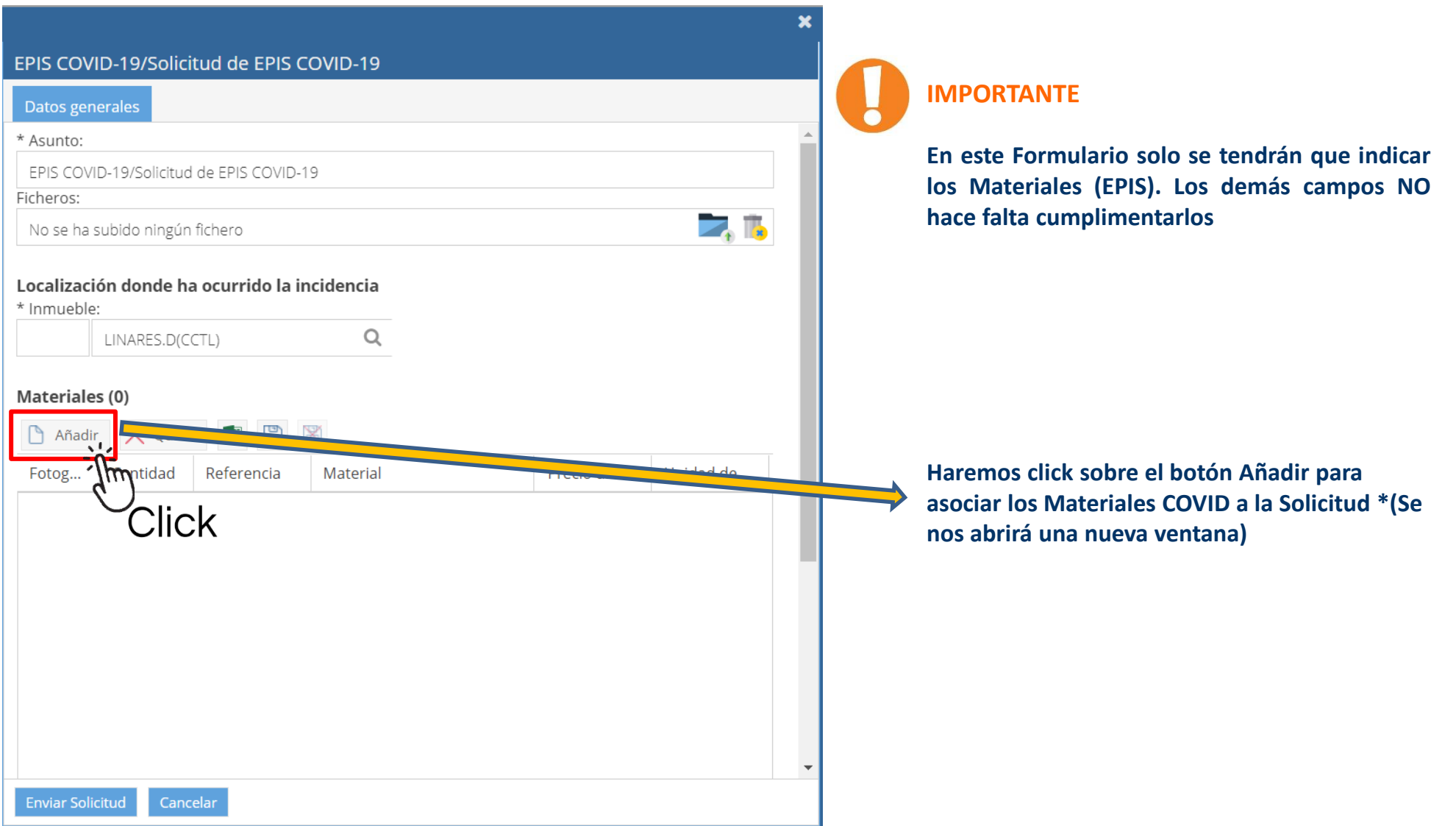

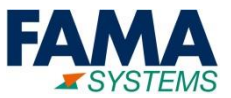

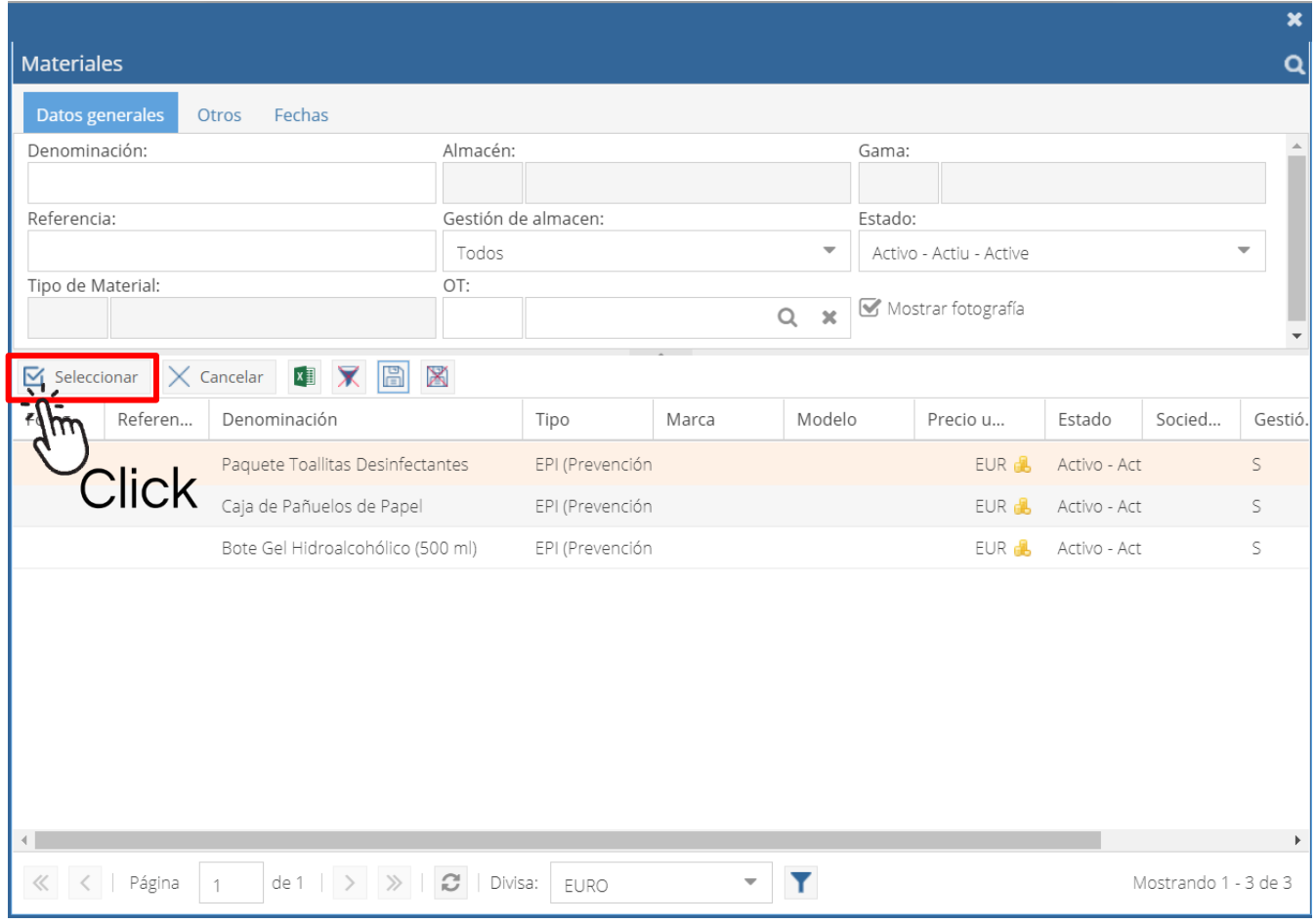

#### **Asociar Materiales COVID a la Solicitud**

- **Uno: Pulsar una vez sobre el Material requerido, y pulsar en el botón Seleccionar**
- **Múltiple: Pulsar sobre cada Material con el Click del ratón + Tecla CTRL del teclado. Una vez marcados, pulsar el botón Seleccionar**

## **2. Formulario de Solicitud**

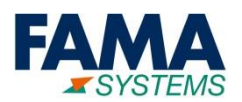

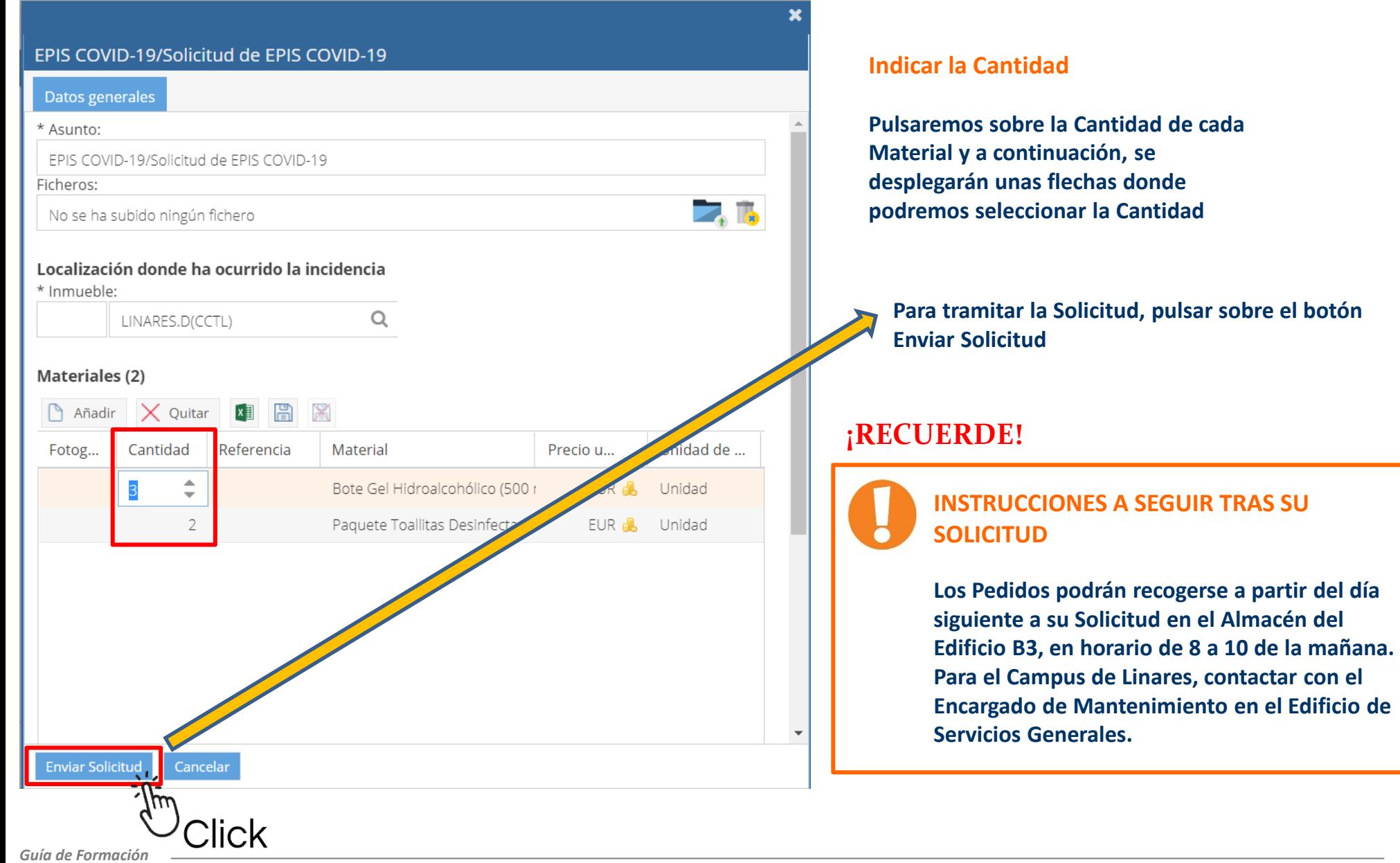